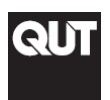

# **Experiment Objective**

To investigate the properties of RC circuits. To measure the time constant and hence to deduce the resistance of an RC circuit. To measure the time constant  $\tau$  at higher frequency with an oscilloscope.

## **Related Theory**

Series RC circuits provide an illustration of exponential processes which occur frequently in physics.

#### Charging the Capacitor

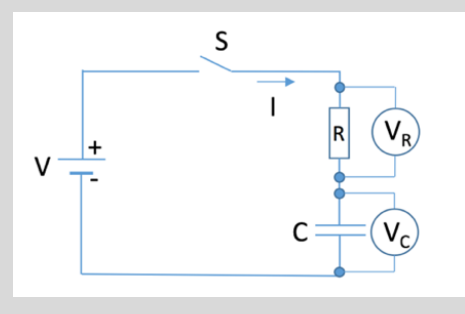

Figure 1

The capacitor C is assumed initially uncharged.

When the switch S is closed, the capacitor charges. The voltage  $V_c$  across the capacitor increases towards the maximum of the e.m.f. of the power supply, according to the formula:

$$
V_C = V(1 - e^{-t/\tau}) = V(1 - e^{-t/RC})
$$
 Eq. 1

where  $\tau = RC$  is the time constant of the circuit.

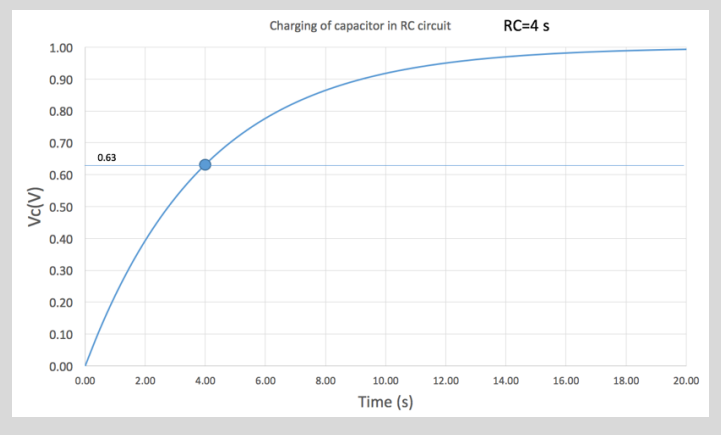

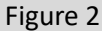

After a time equal to  $\tau$ , the voltage across the capacitor has reached:

 $V_c = V(1 - e^{-1}) = 0.63 V$ 

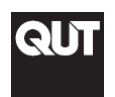

# **RC Circuits PVB203 - Experimental Physics**

#### **Discharging the Capacitor**

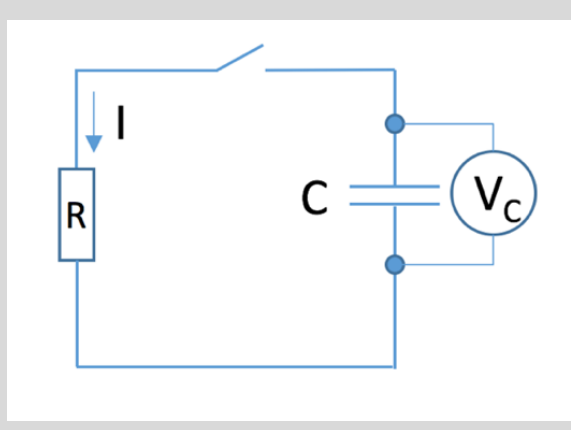

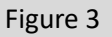

The capacitor C is assumed to be charged to an initial voltage V.

When the switch is shut, the capacitor discharges, such that the voltage  $V_c$  varies according to:

$$
V_C = Ve^{-t/\tau} = Ve^{-t/RC}
$$
 Eq.2

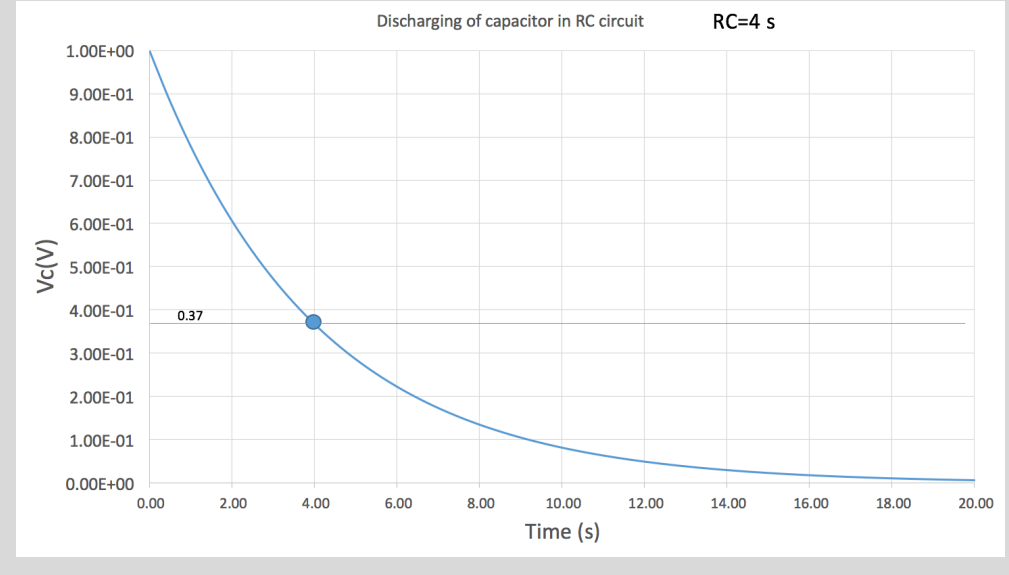

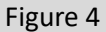

After a time t= $\tau$  the voltage  $V_c$  has reached:

$$
V_C = Ve^{-1} = 0.37\,V
$$

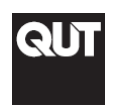

# **Experiment Instructions**

## Part 1 - Investigation of Capacitor Discharge and determination of a Large Resistance

Connect the circuit shown:

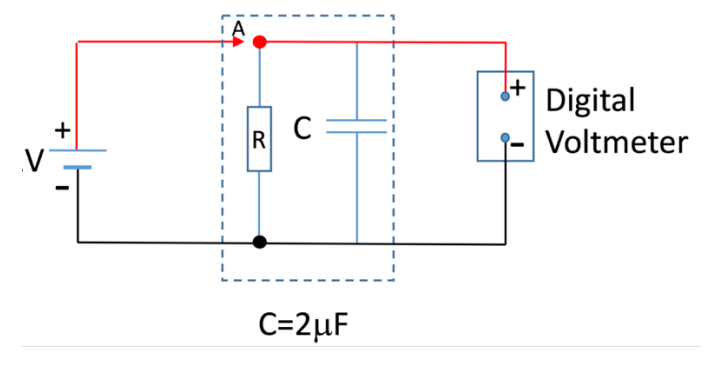

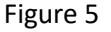

The colour code for D.C. circuits is that:

red represents positive terminal

black represents negative terminal.

Have the circuit checked by a demonstrator before proceeding. Switch the digital voltmeter to an appropriate setting. Touch the lead A to the appropriate capacitor terminal to charge the capacitor. Remove the lead A to discharge the capacitor.

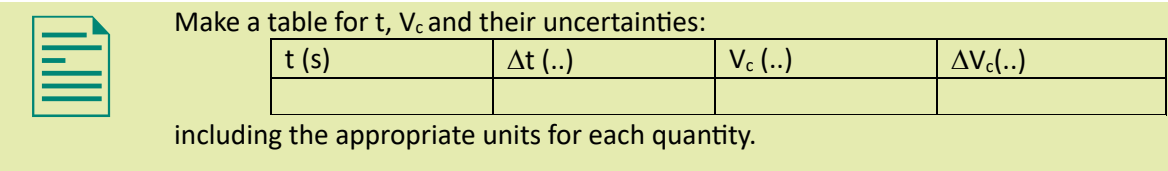

Record  $V_c$  at intervals of about  $t = 20$  s until the voltage has dropped to about 0.02 volts. Include errors.

Taking natural logarithms of both sides of Eq. 1 gives:

$$
\ln V_C = \ln V - \frac{t}{\tau}
$$
 Eq.3

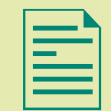

Plot  $V_c$  against *t* on log-linear axes (in Excel or Scidavis) including errors. Attach the plot to your lab book.<br>The plot in log-linear axis should allow a straight line to be fitted to the data. Write plot to your lab book.

expressions for the slope and intercept of such a line in your lab book.

Report the following calculations in your lab book.

Determine  $\tau$  and V with their uncertainties from the slope and intercept.

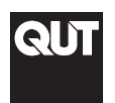

From  $\tau$  and the known value of C (2  $\mu$ F) determine R and its uncertainty. Remember to show your working. Determine, using Eq. 2 and the value of V, the voltage  $V_c$  which should have been reached after  $t = \tau$ . Read from your graph the time  $\tau$  corresponding to this voltage and compare it with the calculated value. Report the result in your lab book.

## Part 2 – Setting up an RC Circuit on a Breadboard and Investigation of Capacitor Charge/Discharge at Different Timescales

Select appropriate *R* and *C* values from the available resistors and capacitors to create three circuits on the breadboard with approximate time constant  $\tau \sim 0.5$ s,  $\tau \sim 50$  ms,  $\tau \sim 50$  µs, respectively.

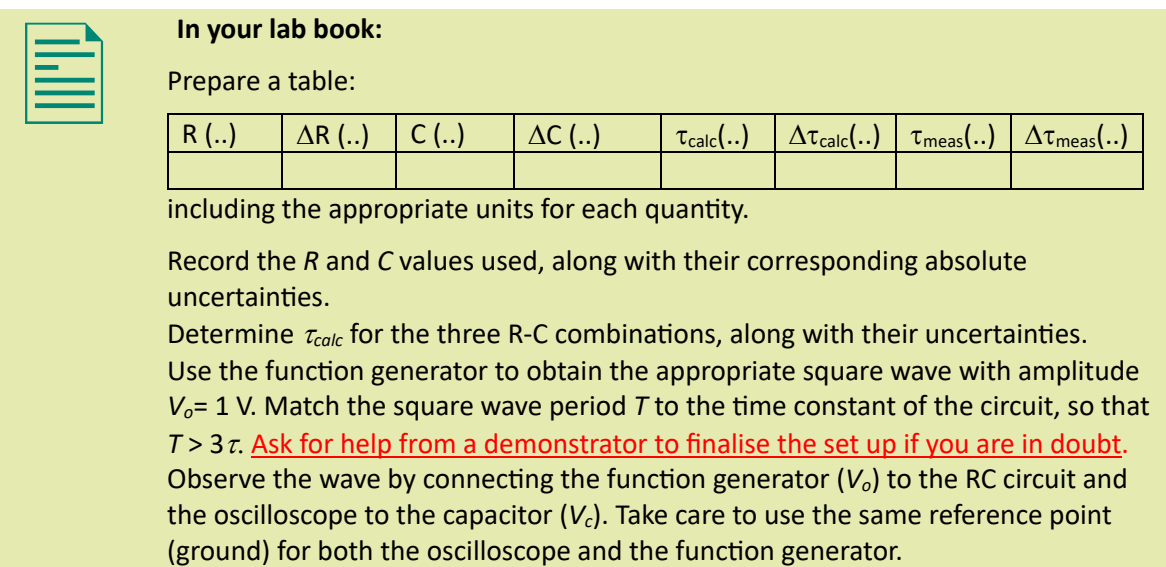

To measure the value of  $\tau$  you can use the cursor functions of the oscilloscope.

Take also a picture with the oscilloscope, save on a USB, print it and stick it to your lab book.

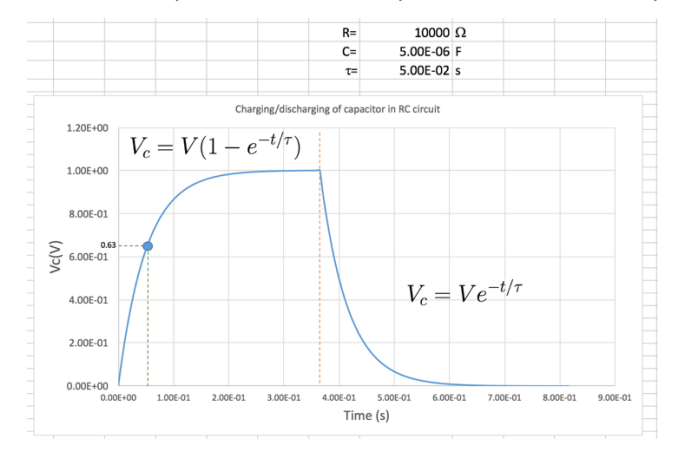

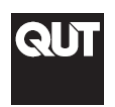

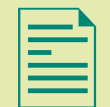

Record the measured values of  $\tau$  with their errors in the table.<br> **EXECUTE:** Construct another table with headings of *V*<sub>C</sub> and *t* (and their appropriate units.<br>
For  $\tau \sim 50$  ms read the *V*<sub>C</sub> and time data (8 value Construct another table with headings of  $V_c$  and  $t$  (and their appropriate units. on your oscilloscope.

> Using Excel or Scidavis, plot  $V_c$  vs *t*, including errors, and stick the plot in your lab book.

# **Questions for your summary**

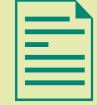

#### **Write the answer to these questions in your summary report**

- 1. How do your RC values compare with the values of the measured  $\tau$ ?
- 2. Is the measured  $\tau$  compatible with RC considering the measurement errors?
- 3. Do you detect a systematic error? If you detect it, what could be the cause? **Note: The questions are related to both experiments**

## **Typed summary report**

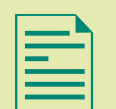

In no more than 500 words, typed on a separate file you must report:

- 1) Summary, Discussion and Conclusions.
	- a. You need to briefly summarize the experiments and discuss your results. This will include also the answers to the questions for both experiments.
	- b. A summary table of the results is also recommended. You can include also graphs.

The report needs to be based on the physics understanding of your results, including a discussion of experimental errors. Discussion needs to explain the results and the errors in a quantitative way.

The typed report needs to be transformed in PDF and attached to the scanned copy of your lab book.